**สารบาญ** 9 **หนา** กิตติกรรมประกาศ ค บทคัดยอภาษาไทย ง บทคัดยอภาษาอังกฤษ ฉ สารบาญตาราง ฎ สารบาญภาพ ฏ บทที่ 1 บทนำ ี่  $1$  บทนำ $1$   $1$  $1.1$  หลักการและเหตุผล 1  $1.2$  วัตถุประสงค์ของการศึกษา  $\downarrow$   $\downarrow$   $\downarrow$   $\downarrow$   $\downarrow$  3  $1.3$  ประโยชน์ที่ได้รับจากการศึกษา ว่า  $\sqrt{2}$  3 1.4 แผนดําเนนการ ิ ขอบเขต และวิธีการศกษา ึ 4  $1.4.1$  แผนดำเนินการ  $\begin{array}{|c|c|c|c|c|}\hline \multicolumn{1}{|c|}{A} & \multicolumn{1}{|c|}{A} \end{array}$  4  $1.4.2$  ขอบเขต  $4$ 1.4.3 วิธีการศึกษา 5 1.4.4 เคร องมือท ี่ใชในการศึกษา 5 ื่ 1.4.5 นิยามศัพท์ คำ คำ 1.5 สถานที่ใช้ในการศึกษา และรวบรวมข้อมูล<br>พาที่ 2 สรุปสาระสำคัญและเอกสารที่เกี่ยวข้อง<br>พาที่ 3 วิธีการศึกษาและวิเดราะห์ระบบงาน 1.5 สถานท ี่ใชในการศึกษาและรวบรวมขอมูล 8 บทที่ 2 สรุปสาระสำคัญและเอกสารที่เกี่ยวข้อง 9 (Q) (Q) (Q) (Q) (Q) (Q) (Q) (9 (9 ี่ ี่ บทที่ 3 วิธีการศึกษาและวิเคราะห์ระบบงาน 3.1 การศึกษาและวิเคราะหระบบงาน 13 **Copyright by Chiang Mai University Copyright by Chiang Mai University** 3 วิธีการศึกษาและวิเคราะหระบบงาน 13 3.2 ชื่อจำกัดของระบบงานปัจจุบัน<br>3.3 ปัดหาที่เกิดขึ้นใบระบบการทำงานปัจจุบัน<br>3.3 ปัดหาที่เกิดขึ้นใบระบบการทำงานปัจจุบัน 3.3 ปญหาท เกิดขนในระบบการท ึ้ ํางานปจจุบัน 14 **All rights reserved**  $3.2$  ข้อจำกัดของระบบงานปัจจุบัน 14 ี่ 3.4 ผู้ใช้ระบบที่เกี่ยวข้ ี่ ี่ยวข้อง  $\overline{14}$ 3.5 ความต้องการของผู้ใช้ 15

**สารบาญ (ตอ)** 

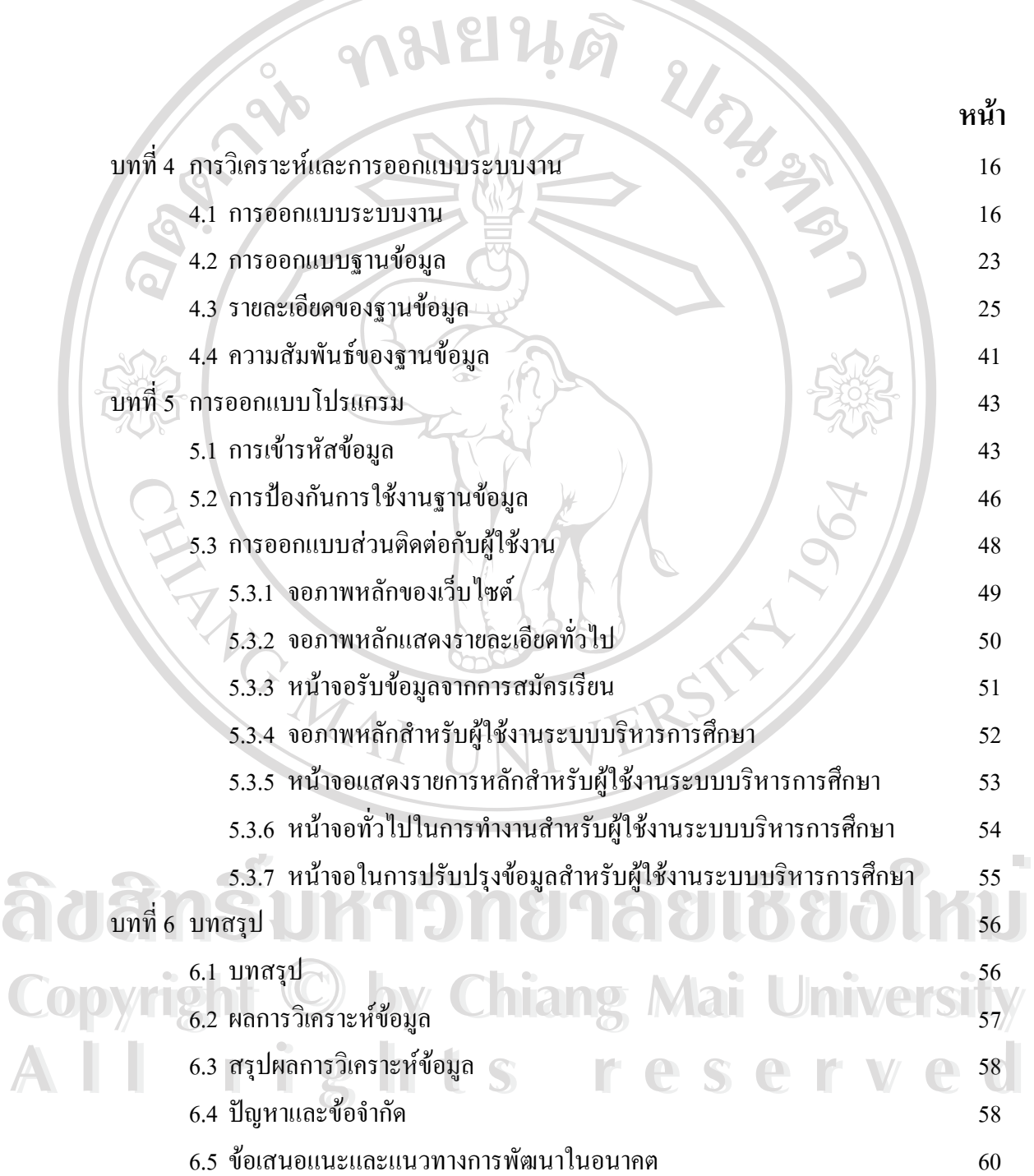

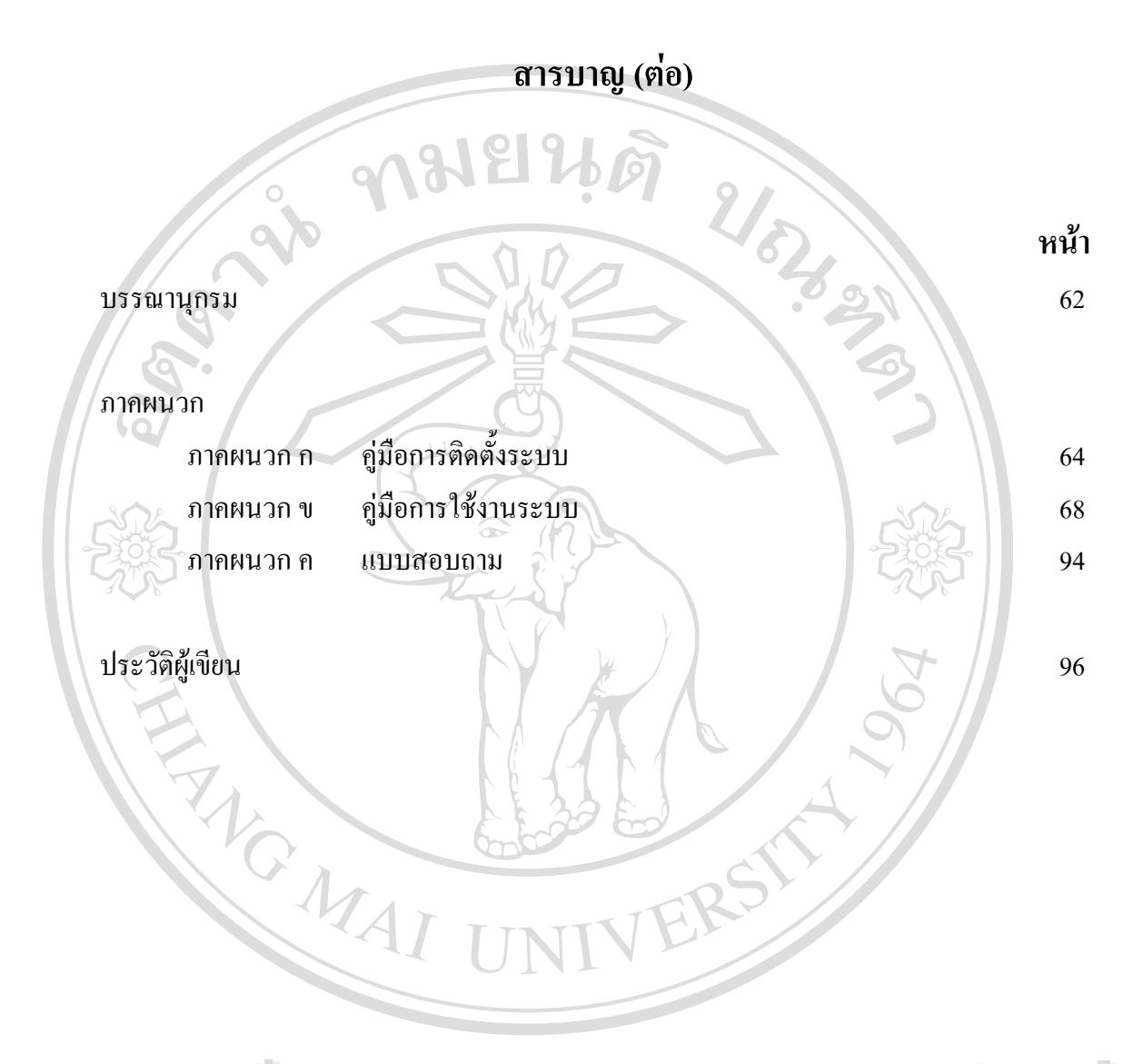

**ÅÔ¢ÊÔ·¸ÔìÁËÒÇÔ·ÂÒÅÑÂàªÕ§ãËÁè ÅÔ¢ÊÔ·¸ÔìÁËÒÇÔ·ÂÒÅÑÂàªÕ§ãËÁè Copyright by Chiang Mai University Copyright by Chiang Mai University All rights reserved All rights reserved**

## **สารบาญตาราง**

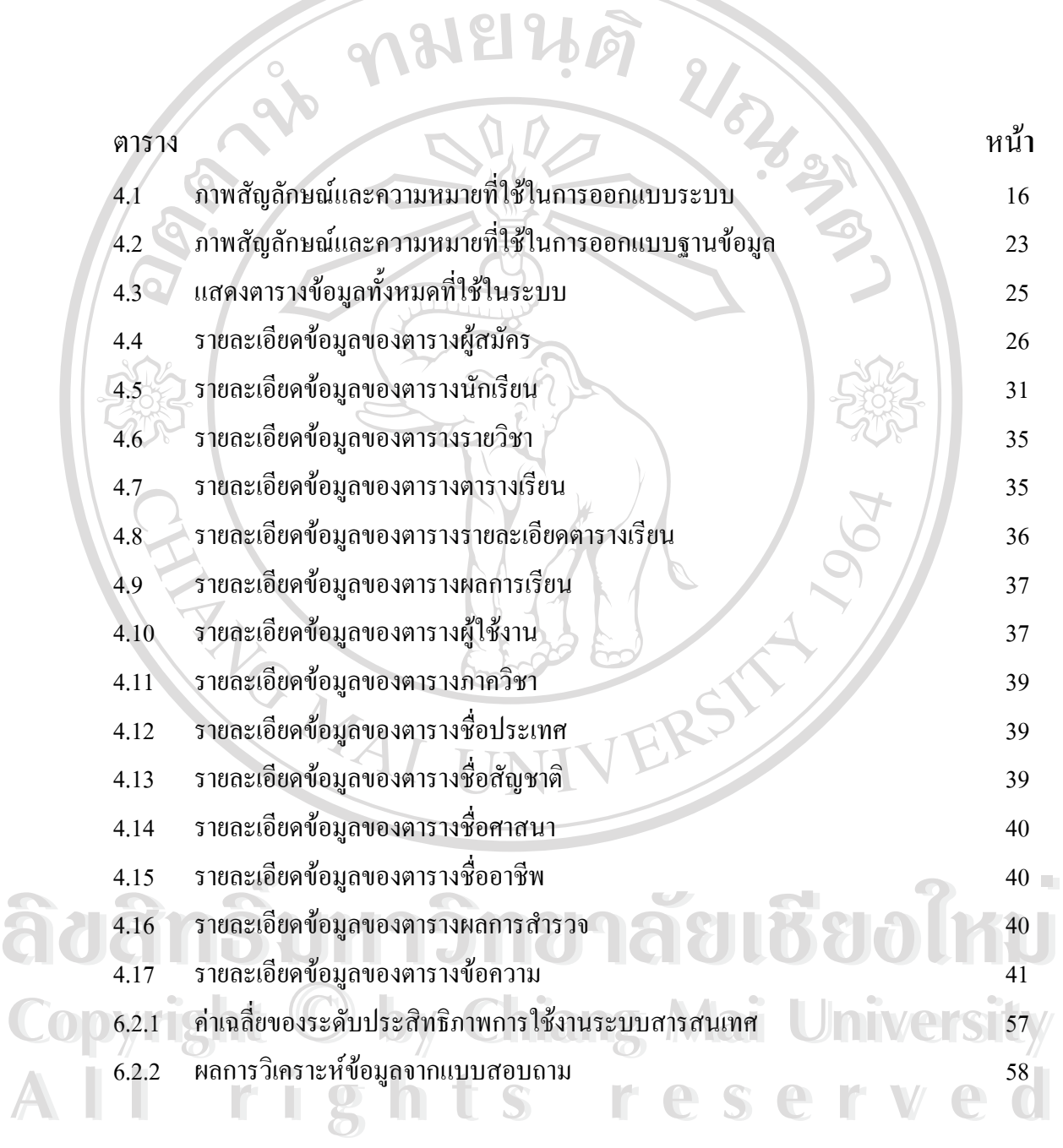

ฎ

## **สารบาญภาพ**

F

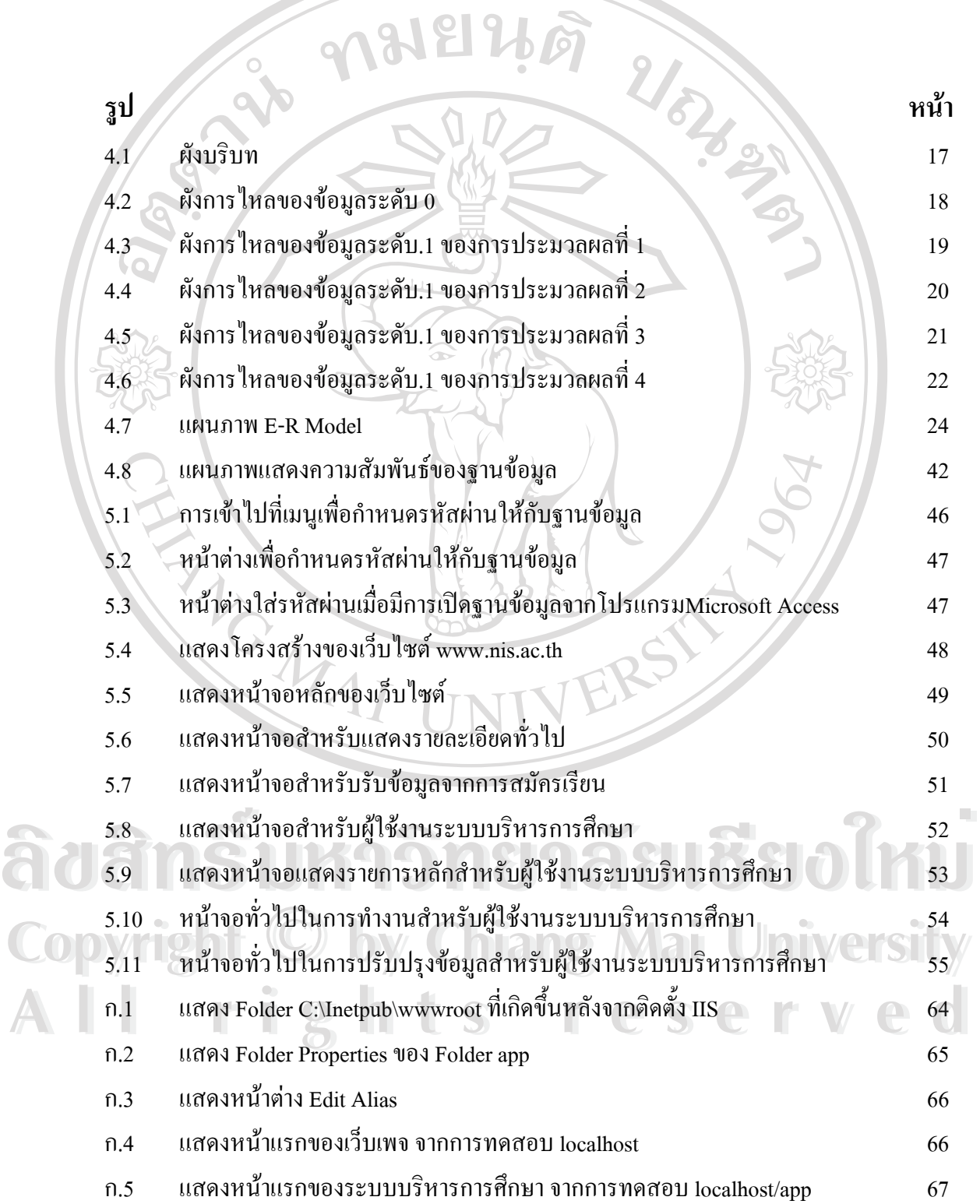

## **สารบาญภาพ (ตอ)**

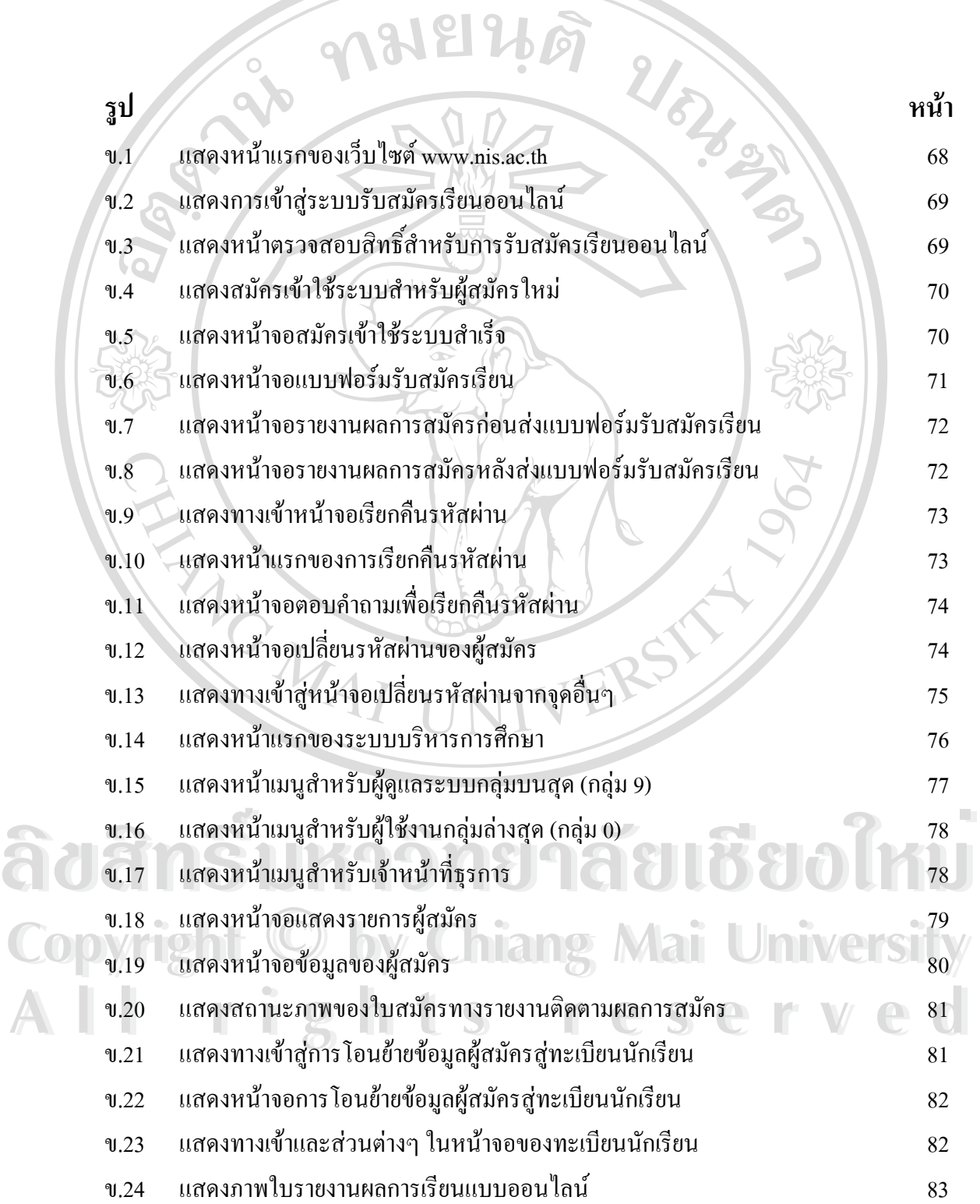

ฐ

## **สารบาญภาพ (ตอ)**

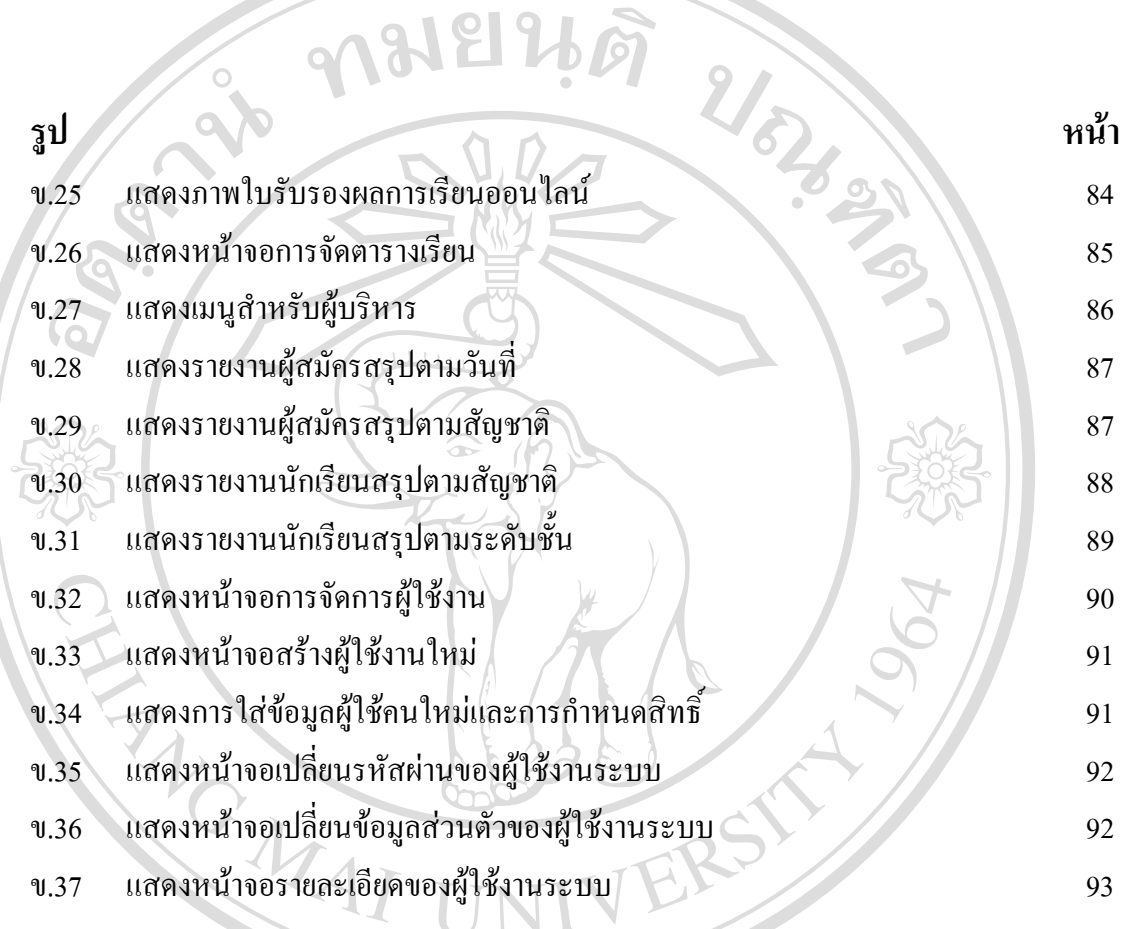

**ÅÔ¢ÊÔ·¸ÔìÁËÒÇÔ·ÂÒÅÑÂàªÕ§ãËÁè ÅÔ¢ÊÔ·¸ÔìÁËÒÇÔ·ÂÒÅÑÂàªÕ§ãËÁè Copyright by Chiang Mai University Copyright by Chiang Mai University All rights reserved All rights reserved**